# Kapitel 3

# Grunddatentypen, Ausdrücke und Variable

# Grunddatentypen in Java

#### Eine **Datenstruktur** besteht aus

- **E** einer Menge von Daten (Werten)
- charakteristischen Operationen

Datenstrukturen werden mit einem Namen bezeichnet, den man **Datentyp** nennt.

In Java gibt es **grundlegende** Datenstrukturen für

- Ganze Zahlen
- Gleitpunktzahlen
- **E** Zeichen
- **Boolesche Werte**

#### Grammatik für Grunddatentypen in Java

*PrimitiveType* = *NumericType* | "boolean" | "char" *NumericType* = *IntegralType* | *FloatingPointType IntegralType* = "byte" | "short"  $("int"]$  "long" *FloatingPointType* = "float"  $\left(\sqrt{\frac{1}{1-\epsilon^2}}\right)$ 

Einführung in die Informatik: Programmierung und Software-Entwicklung, WS 16/17

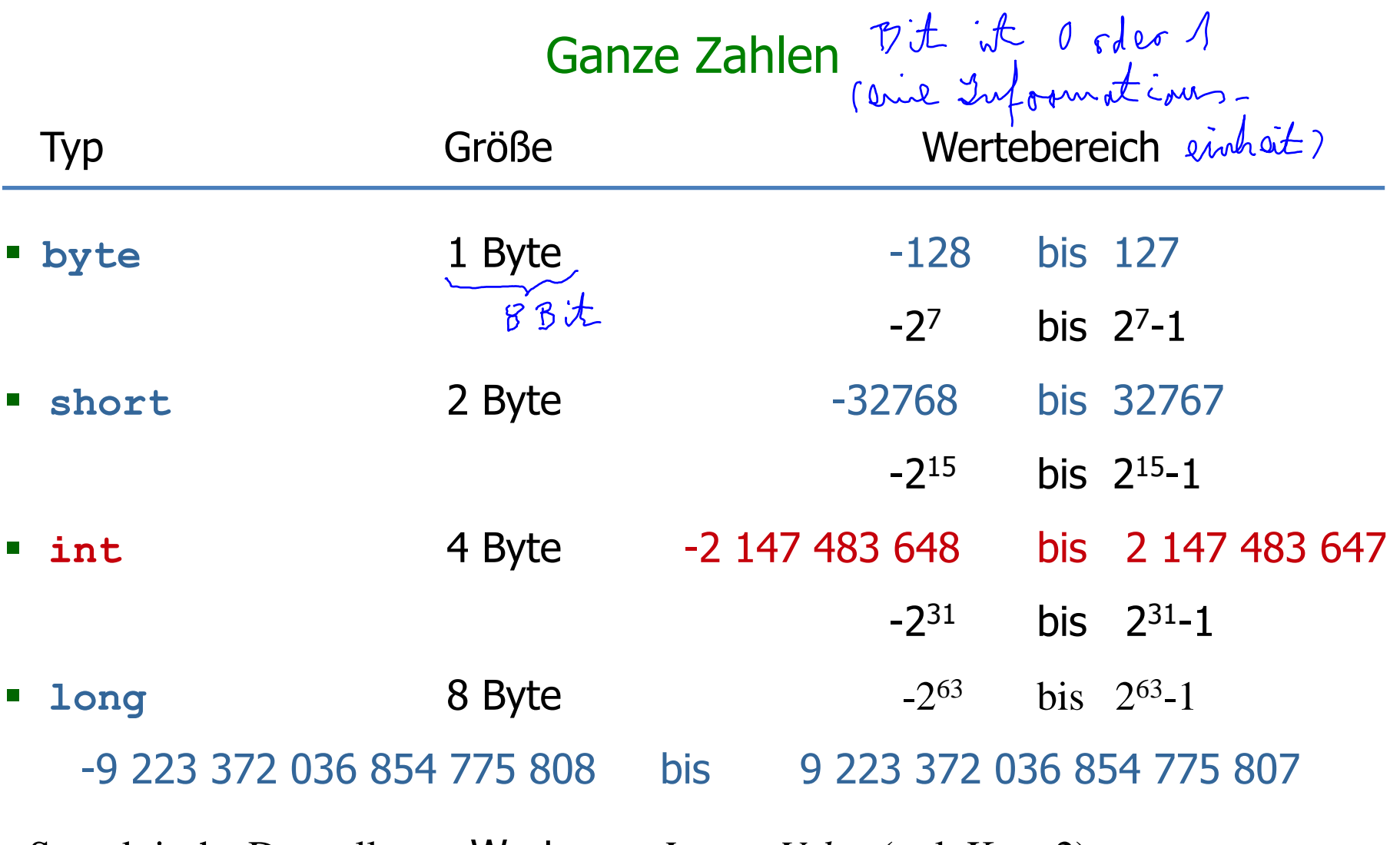

Syntaktische Darstellung: Worte von *IntegerValue* (vgl. Kap. 2)

# Binärcodierung ganzer Zahlen

Eine nicht-negative gan $\chi$ e Zahl x im Bereich  $[0, 2<sup>n</sup>$ -1] wird codiert durch die Bitfolge  $b_{n-1}...b_0$  der Länge n, so dass gilt:

$$
x = b_{n-1} * 2^{n-1} + \ldots + b_0 * 2^0
$$

Beispiele für  $n = 3$  und den Bereich  $[0, 2^3 - 1] = [0, 7]$ :

7 wird codiert durch 111, da 
$$
1*2^2 + 1*2^1 + 1*2^0 = 7
$$
  
3 wird codiert durch 011, da  $0*2^2 + 1*2^1 + 1*2^0 = 3$ 

Für die Codierung aller ganzer Zahlen wird ein Bit für die Darstellung des Vorzeichens hinzugenommen (1 für  $-$ , 0 für  $+$ ).

Beispiele: Integer.MIN\_VALUE wird codiert durch 1 gefolgt von 31 mal 0. Integer.MAX\_VALUE wird codiert durch 0 gefolgt von 31 mal 1.

#### Gleitkommazahlen

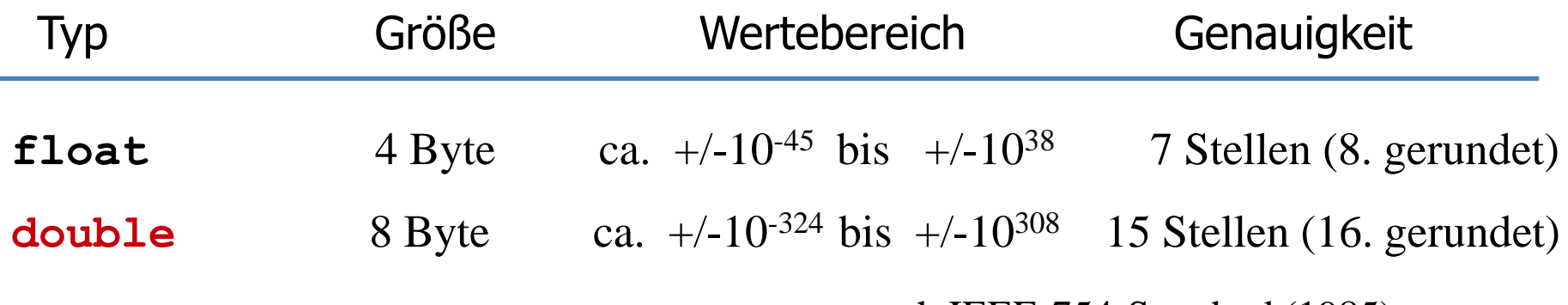

nach IEEE-754-Standard (1985)

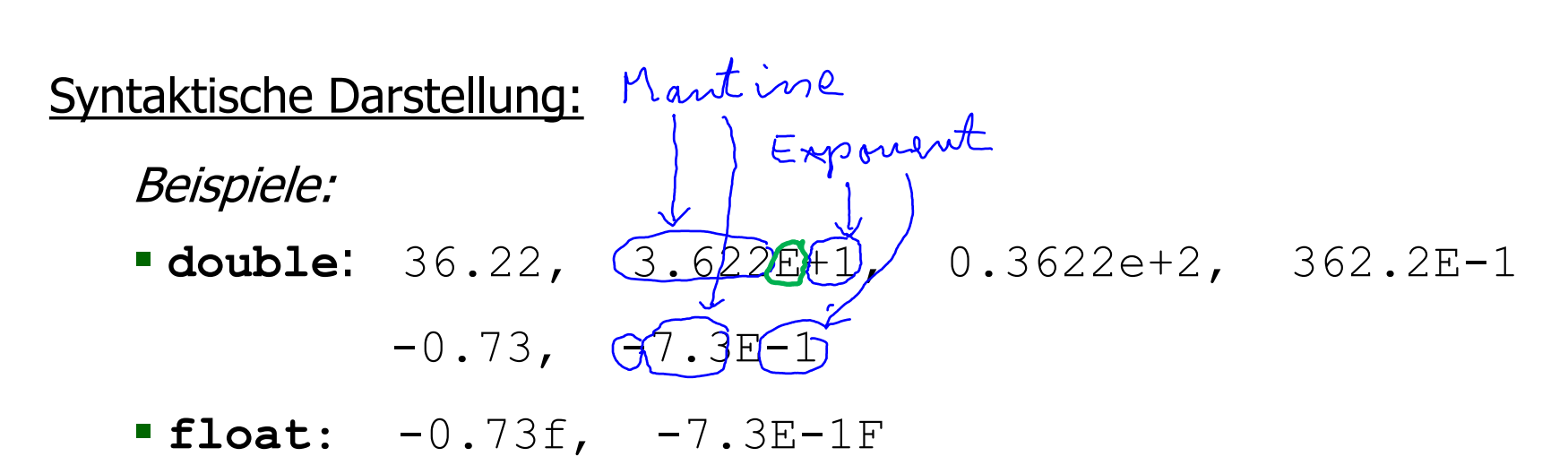

# Normalform von Gleitkommazahlen

Eine Gleitkommazahl  $r \neq 0$  wird in ihrer Normalform dargestellt durch

["+" | "-"] *Mantisse* "E" *Exponent*

wobei

 *Mantisse* eine Dezimalzahl aus dem halboffenen Intervall [1,10[ ist (mit Punkt für Komma)

*Exponent* eine ganze Zahl ist und

r = *Mantisse* \* 10*Exponent*

Falls  $r = 0$ , ist die Normalformdarstellung 0.0

# Arithmetische Operationen

- Arithmetische Operationen auf **int**, **long**, **float** und **double**
	-
	- **\*** Multiplikation **/** Division
	- **+** Addition **-** Subtraktion
	- **%** Rest bei ganzzahliger Division "medule
- 
- Die Operationen sind zweistellig. Die beiden Argumente einer Operation **müssen den gleichen Typ** haben; das Ergebnis hat dann den gleichen Typ wie die Argumente.
- Division und Rest für int-Zahlen n und m:
	- n/m ensteht durch Division und Abschneiden der Nachkommastellen.
	- n%m ist der Rest von n/m.
	- Beispiel:  $14/4 = 3$ ,  $14\%4 = 2$ ,  $14 + 5 + 2$
	- Beispiel:  $-14/4 = 3$ ,  $-14\%4 = 2$ ,  $-15/4 = -3$ ,  $-15\%4 = -3$
- **Arithmetische Operationen können zu Überlauf** führen.<br>  $A \Psi = \Psi * (\neg 3) + (2 \neg 2)$

# Mathematische Funktionen

- Die Java Standardbibliothek stellt eine Reihe von mathematischen Funktionen zur Verfügung.
- Klane Beispiele: **double y = Math.sqrt(x); // Wurzel von x**

```
int i = Math.round(y); // gerundeter Wert
double u = Math.max(z, 10.0); // Maximum
```
Siehe die Java API-Dokumentation von **Math** für weitere Funktionen.

**...**

# Typkonversion (1)

#### **"Kleiner-Beziehung" zwischen numerischen Datentypen:**

```
byte < short < int < long < float < double
```
Java konvertiert, wenn nötig, Ausdrücke automatisch in den größeren Typ.

```
Beispiele:
        1 + 1.7 ist vom Typ double
        1 + 1.7f / ist vom Typ float
  1.0 + 1.7f ist vom Typ double<br>14.0/4<sup>74.0</sup> hat den West 3.5
```
# Typkonversion (2)

#### **Type Casting:**

Erzwingen der Typkonversion durch Voranstellen von (type). (Meist ist type ein kleinerer Typ.) = " down carter"

#### **Beispiele:**

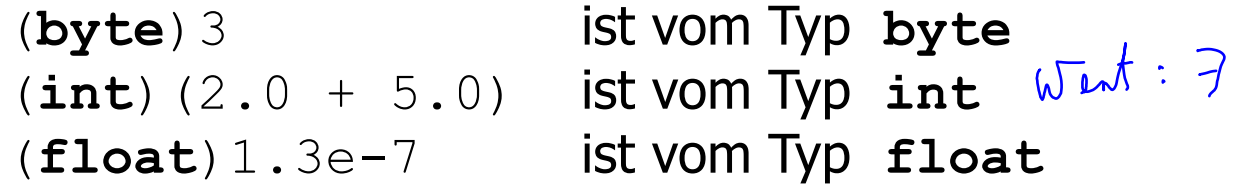

**Beachte:** Bei der Typkonversion kann Information verloren gehen!

**Beispiel:** (**int**) 5.6 hat den Wert 5 (**int**)-5.6 hat den Wert -5 Nachkommastellen werden abgeschnitten

# Zeichen

- Typ **char** (für character)
- bezeichnet die Menge der Zeichen aus dem Unicode-Zeichensatz
- char umfasst insbesondere den ASCII-Zeichensatz mit kleinen und großen Buchstaben, Zahlen, Sonderzeichen und Kontrollzeichen
- . Darstellung von Zeichen durch Umrahmung mit Apostroph
- Beispiele: 'a', 'A', '1', '9', 'Ω', '!', '='
- Falsch: 'aa'
- **Spezialzeichen: z.B.**  $\mathbf{v} \setminus \mathbf{n}$  (Zeilenumbruch)
- (Apostroph) (Backslash)

# Exkurs: Zeichenketten

- Zeichenketten werden mit hochgestellten Anführungszeichen umrahmt und sind vom Typ **String**.
- **String** ist kein Grunddatentyp sondern eine Klasse (vgl. später).
- Beispiele: "aa", "1. Januar 2000"
- Strings können mit der Operation "+" zusammengehängt werden.
- Wird ein Wert eines Grunddatentyps mit einem String zusammengehängt, dann wird er in einen String umgewandelt.

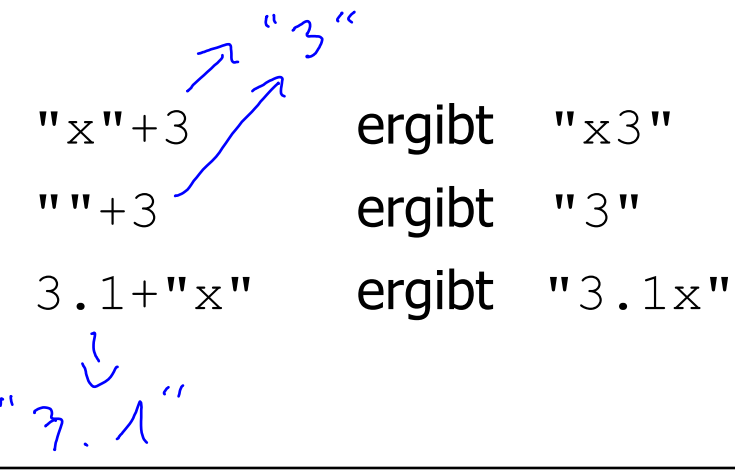

# Boolesche Werte

- Für die Steuerung des Programmablaufs benutzt man Wahrheitswerte.
- Der Typ **boolean** hat genau zwei Werte: **true** und **false**.
- Vergleichtests auf Zahlen liefern Boolesche Werte als Ergebnis

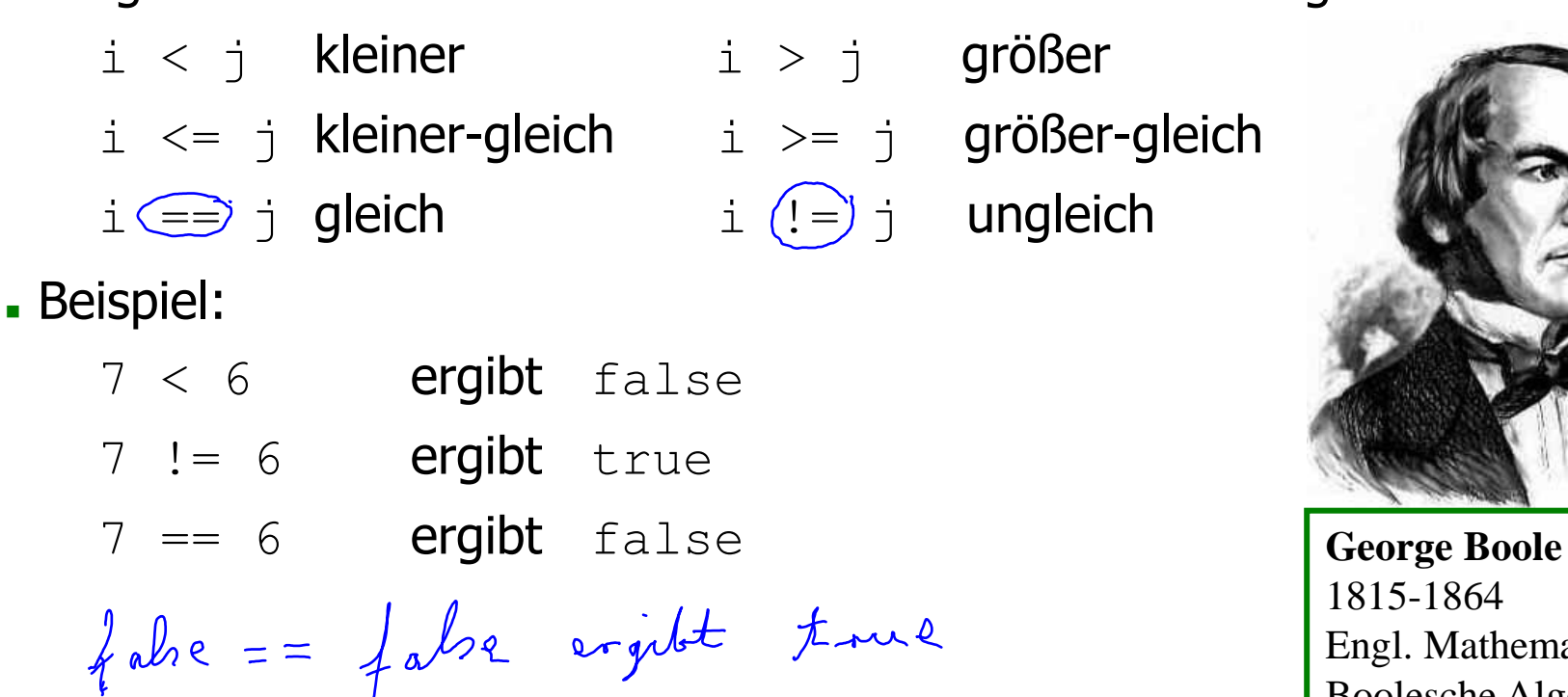

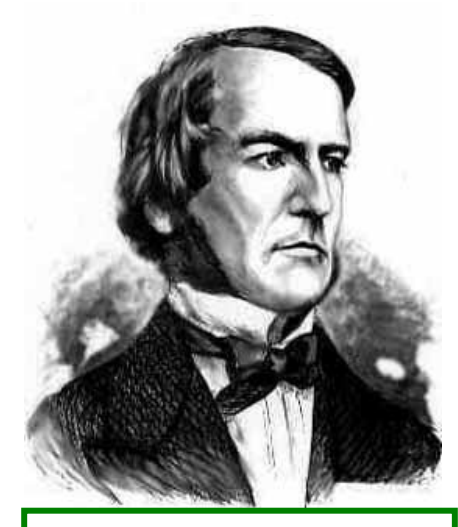

1815-1864 Engl. Mathematiker Boolesche Algebra der Aussagenlogik

# Boolesche Operationen

- (!) Negation
- & Konjunktion "und" (sequentiell)
- $\&$  Konjunktion "und" (strikt)
- Disjunktion "oder" (sequentiell)

Disjunktion "oder" (strikt)

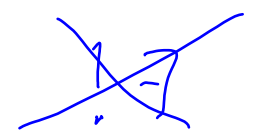

- Die Negation ist einstellig; das Argument muss den Typ  $b$ oolean haben; das Ergebnis hat wieder den Typ boolean.
- Alle anderen Operationen sind zweistellig; beide Argumente müssen den Typ boolean haben; das Ergebnis hat wieder den Typ boolean.

Außerdem gibt es auch für Boolesche Werte: == (Test auf Gleichheit)

#### Grunddatentypen, Ausdrücke und Variable

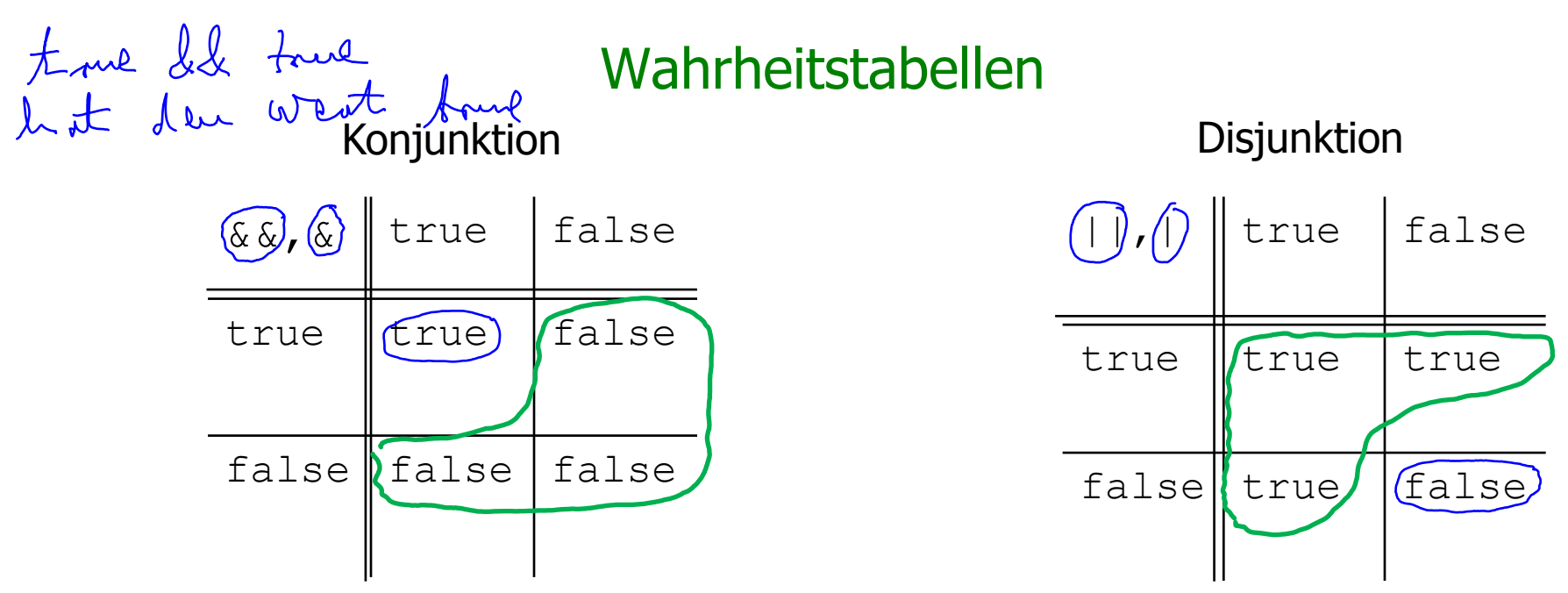

- Bei sequentiellen Operatoren wird von links nach rechts ausgewertet und das zweite Argument wird ignoriert, wenn das Ergebnis nach der Auswertung des ersten schon "klar" ist. Beispiel:  ${false}$   $\&$   ${$ undefiniert") ergibt false. Aber: ("undefiniert" && false) ergibt "undefiniert".
- Bei strikten Operatoren werden zuerst beide Argumente ausgewertet und dann der Ausdruck. Wenn ein Argument undefiniert ist, dann ist der ganze Ausdruck undefiniert. Beispiel: (false & "undefiniert") ergibt "undefiniert".

### Beispiele

#### Beispiele, für die sequentielle und die strikte Konjunktion

$$
(0 == 1) & (0 == 1) & (100/0 > 1) & (0 == 1) & (100/0 > 1) & (100/0 > 1
$$

ergibt false ergibt einen Laufzeitfehler (undefiniert)

ergibt einen Laufzeitfehler (undefiniert) ergibt einen Laufzeitfehler (undefiniert)

Beispiele für die sequentielle und die strikte Disjunktion

true  $| | (1/0 == 1)$  ergibt true true |  $(1/0 == 1)$  ergibt einen Laufzeitfehler (undefiniert)

 $(1/0 == 1)$ || true ergibt einen Laufzeitfehler (undefiniert) false  $| | (1/0 == 1)$  ergibt einen Laufzeitfehler (undefiniert)

# Ausdrücke

#### **Ausdrücke** werden (vorläufig) gebildet aus

- Werten
- Variablen
- Anwendung von Operationen auf Ausdrücke
- **Klammern um Ausdrücke**

#### **Beispiele:**

 $(-x + y) * 17$  (x, y seien Variable vom Typ int)  $x = y \&&$  !b (b sei eine Variable vom Typ boolean)

# Grammatik für Ausdrücke

*Expression* = *Variable* | *Value | Expression BinOp Expression | UnOp Expression |* "(" *Expression* ")"

*Variable* = *NamedVariable NamedVariable = Identifier*

*Value* = *IntegerValue* | *FloatingPointValue* | *CharacterValue* | *BooleanValue*

*BooleanValue =*  "true" *|* "false"

- Identifier und *IntegerValue* wurden in Kap. 2 definiert. Die restlichen Werte wurden an Beispielen erläutert.
- Expression, Variable und Value werden später erweitert.

#### Grammatik für Ausdrücke (Fortsetzung)

*UnOp* = "!" *|* "(" *Type* ")" *|* "-" *|* "+"

BinOp = "&" 
$$
||
$$
" | "&&" | "||" | "... | "+" | "-" | "\*" |  
" | "0" | "=" | "!=" | "-" | ">-" | "-" | "<" | "<="

*Type* = *PrimitiveType* (*Type* wird später erweitert.)

#### **Nebenbedingung:**

Ausdrücke müssen nicht nur syntaktisch korrekt sein (gemäß der Regeln) sondern auch **typkorrekt** gebildet werden!

#### **Beispiel:**

 $true + 1$  ist syntaktisch korrekt aber nicht typkorrekt!

# Typ eines Ausdrucks

Ein Ausdruck ist **typkorrekt**, wenn ihm ein Typ zugeordnet werden kann. Die Zuordnung eines Typs erfolgt unter Beachtung

- der Typen der in dem Ausdruck vorkommenden Werte und Variablen,
- der Argument- und Ergebnistypen der in dem Ausdruck vorkommenden Operationen,
- Klammerungen und Präzedenzen.

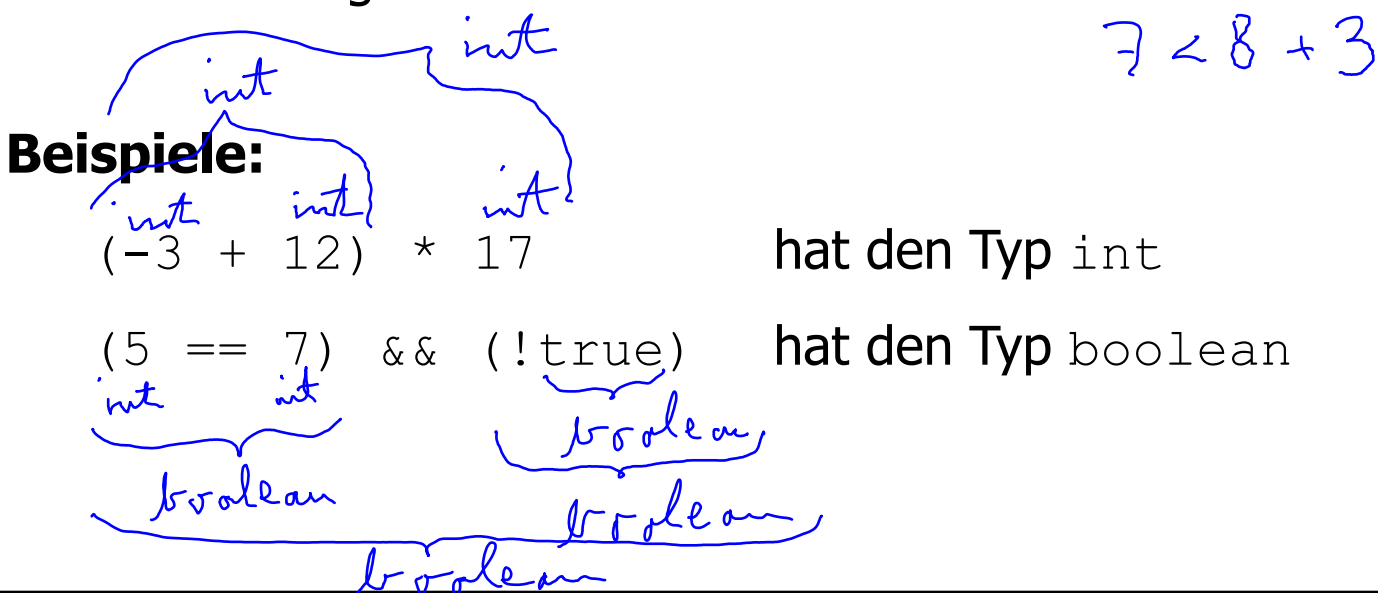

#### Präzedenzen

Präzedenzen von Operationen bestimmen deren Bindungsstärke (z.B. "Punkt vor Strich") und erlauben dadurch Klammerersparnis.

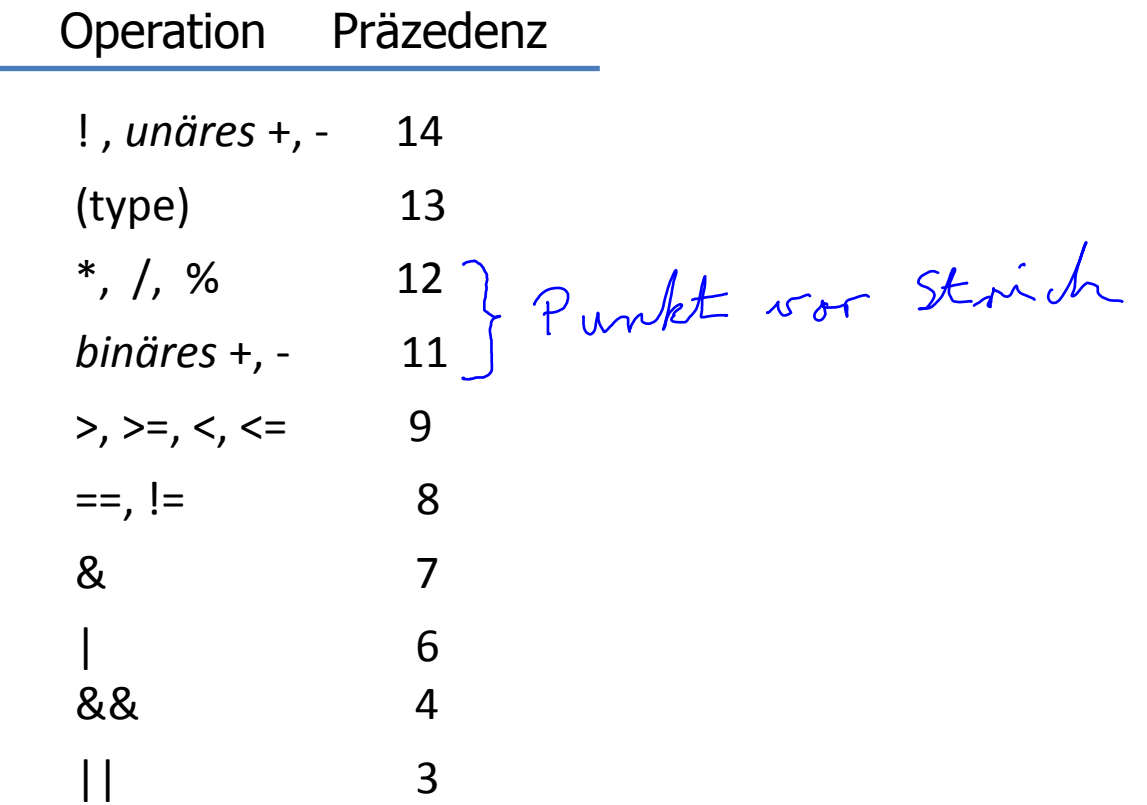

# Typüberprüfung von Ausdrücken

Gegeben sei ein gemäß der Regeln syntaktisch korrekter Ausdruck E.

### **Vorgehensweise** zur **Typüberprüfung** von E:

- 1. Den Ausdruck E von links nach rechts durchgehen und vollständig klammern unter Berücksichtigung der Präzedenzen.
- 2. Den Ausdruck E nochmals von links nach rechts durchgehen und unter Berücksichtigung der Klammern überprüfen, ob die Argumenttypen von Operationen zu den (Ergebnis-)Typen der Ausdrücke, auf die die Operationen angewendet werden, passen.

#### **Beispiel:** 7 < 8 + 3

- 1. Vollständige Klammerung:  $7 < (8 + 3)$  da + höhere Präzedenz hat als <.
- 2. Die Zahl 7 hat den Typ  $int$ ,
	- 8 und 3 haben den Typ int  $\Rightarrow$   $(8 + 3)$  hat den Typ int,
	- < kann auf Argumente vom Typ int angewendet werden und hat den Ergebnistyp boolean  $\Rightarrow$
	- $7 < (8 + 3)$  hat den Typ boolean und ist damit auch typkorrekt.

# Variable und Zustände

Eine Variable ist ein "Behälter" (Speicherplatz), der zu jedem Zeitpunkt (während eines Programmlaufs) einen Wert eines bestimmten Datentyps enthält.

Syntax (Wdh.):

*Variable* = *NamedVariable NamedVariable = Identifier*

- Variablen müssen vor ihrer Benutzung **deklariert** werden.
- Bei der Deklaration wird der Variablen ein **Typ** zugeordnet.
- Die Variable kann bei ihrer Deklaration **initialisiert** werden mit einem Ausdruck passenden Typs.

#### Syntax:

*VariableDeclaration* =  *Type VariableDeclarator* { " , " *VariableDeclarator* } " ; "

*VariableDeclarator = NamedVariable* [" = " *Expression*]

# Variablendeklaration

#### **Beispiel:**

```
int total = -5;
int quadrat = total * total;
boolean aussage = false;
```
#### **Bemerkung:**

Variablen müssen nicht sofort bei ihrer Deklaration initialisiert werden jedoch vor ihrer ersten Benutzung (wird vom Compiler überprüft).

# Zustand

- **Ein Zustand** ist eine Belegung der (zum aktuellen Zeitpunkt) deklarierten Variablen mit Werten.
- Ein Zustand wird **abstrakt dargestellt** durch eine Liste von Paaren, bestehend aus einem Variablennamen und einem (zugehörigen) Wert.

### **Beispiel:**

Abstrakte Darstellung eines Zustand  $\sigma$ :

```
\sigma =[(total,-5), (quadrat,25), (aussage,false)]
```
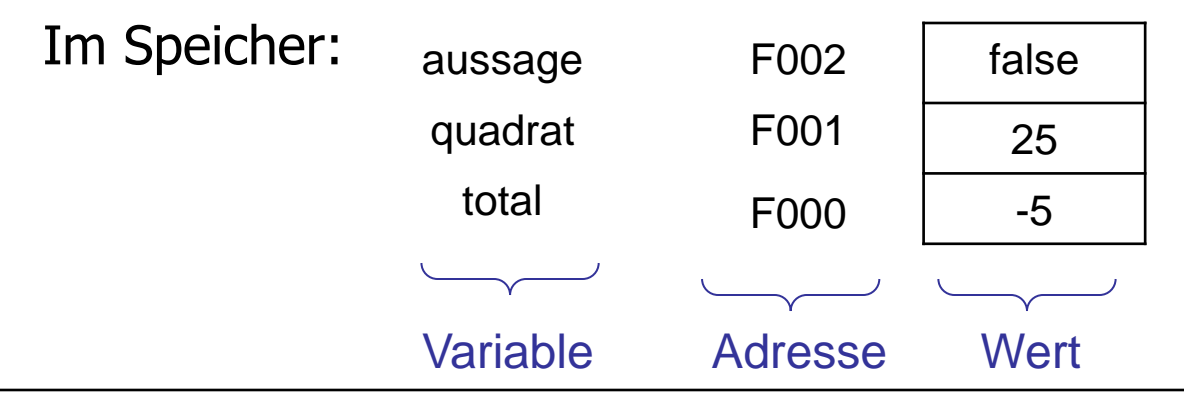

#### Auswertung von Ausdrücken

Gegeben sei ein typkorrekter Ausdruck E **und** ein Zustand  $\sigma$  für die in E vorkommenden Variablen.

#### **Vorgehensweise** zur **Auswertung von** E **unter** s:

- 1. Den Ausdruck E von links nach rechts durchgehen und vollständig klammern unter Berücksichtigung der Präzedenzen.
- 2. Den Ausdruck E nochmals von links nach rechts durchgehen und, unter Berücksichtigung der Klammern, die Operationen auswerten. Der Wert von Variablen ist dabei durch den Zustand  $\sigma$  bestimmt.

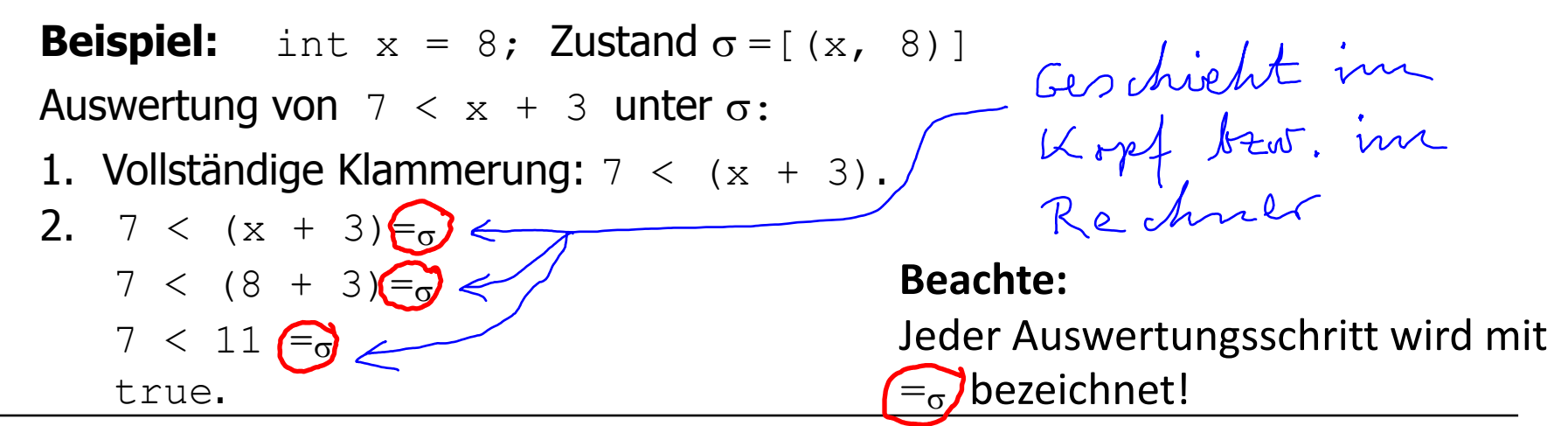